## Programação Estruturada

Funcões

Professores Emílio Francesquini e Carla Negri Lintzmayer 2018.Q3

Centro de Matemática, Computação e Cognição Universidade Federal do ABC

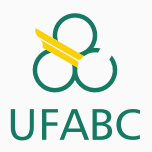

## <span id="page-1-0"></span>**Funções**

- Um ponto chave na resolução de um problema complexo é conseguir "quebrá-lo" em subproblemas menores.
- Ao criarmos um programa para resolver um problema, é crítico quebrar um código grande em partes menores, fáceis de serem entendidas e administradas.
- Isto é conhecido como modularização, e é empregado em qualquer projeto de engenharia envolvendo a construção de um sistema complexo.

#### **Funções**

São estruturas que agrupam um conjunto de comandos, que são executados quando a função é chamada/invocada.

- Vocês já usaram algumas funções como scanf e printf.
- Algumas funções podem devolver algum valor ao final de sua execução:

 $x = \text{sqrt}(4);$ 

• Vamos aprender como criar e usar funções em C.

- Evitar que os blocos do programa fiquem grandes demais e, por consequência, mais difíceis de ler e entender.
- Separar o programa em partes que possam ser logicamente compreendidas de forma isolada.
- Permitir o reaproveitamento de código já construído (por você ou por outros programadores).
- Evitar que um trecho de código seja repetido várias vezes dentro de um mesmo programa, minimizando erros e facilitando alterações.

Uma função é definida da seguinte forma:

```
1 tipo_retorno nome(tipo parâmetro1,..., tipo parâmetroN) {
2 comandos;
3 return valor_de_retorno;
4 }
```
- · Toda função deve ter um tipo (int, char, float, void, etc). Esse tipo determina qual será o tipo de seu valor de retorno.
- Os parâmetros são variáveis, que são inicializadas com valores indicados durante a invocação da função.
- O comando return devolve para o invocador da função o resultado da execução desta.

A função abaixo recebe como parâmetro dois valores inteiros. Ela faz a soma destes valores e devolve o resultado.

```
1 int soma(int a, int b) {
2 int c;
3 \t c = a + b;4 return c;
5 }
```
- Note que o valor de retorno (variável  $c$ ) é do mesmo tipo da função.
- Quando o comando return é executado, a função para de executar e retorna o valor indicado para quem fez a invocação (ou chamada) da função.

```
1 int soma(int a, int b) {
2 int c;
3 \quad c = a + b;
4 return c;
5 }
```
Qualquer função pode invocar esta função soma, passando como parâmetro dois valores inteiros, que serão atribuídos para as variáveis a e b, respectivamente.

```
1 int main() \{2 int r;
3 r = \text{some}(12, 90);
4 printf("r = \sqrt[6]{d \cdot n}, r;
5 r = \text{some } (-9, 45);6 printf("r = \sqrt[6]{d \cdot n}, r);
7 return 0;
8 } 6
```

```
1 #include <stdio.h>
2
3 int soma(int a, int b) {
4 int c;
5 c = a + b;6 return c;
7 }
8
9 int main() {
10 int res, x1 = 4, x2 = -10;
11 res = soma(5, 6);12 printf("Primeira soma: %d\n", res);
13 res = soma(x1, x2);14 printf("Segunda soma: %d\n", res);
15 return 0;
16 }
```
- Qualquer programa começa executando os comandos da função main.
- Quando se encontra a chamada para uma função, o fluxo de execução passa para ela e são executados os comandos até que um return seja encontrado ou o fim da função seja alcançado.
- Depois disso, o fluxo de execução volta para o ponto onde a chamada da função ocorreu.

A lista de parâmetros de uma função pode ser vazia.

```
1 int leInteiro() {
2 int c;
3 printf("Digite um número: ");
4 scanf("%d", &c);
5 return c;
6 }
```
O retorno será usado pelo invocador da função:

```
1 int main() \{2 int r;
3 \qquad r = \text{leInteiro});4 printf("Numero digitado: %d\n", r);
5 return 0;
6 }
```

```
1 #include <stdio.h>
2
3 int leInteiro() {
4 int c;
5 printf("Digite um numero: ");
6 \text{scanf}("\text{ad}", \&c);7 return c;
8 }
9
10 int main() {
11 int r;
r = \text{leInteiro}( ;
13 printf("Numero digitado: %d\n", r);
14 return 0;
15 }
```
#### Exemplo de função

A expressão contida dentro do comando return é chamada de valor de retorno (é a resposta da função). Nada após esse comando será executado.

```
1 \#include \leqstdio.h>
 2
 3 int leInteiro() {
 4 int c;
 5 printf("Digite um numero: ");
 6 scanf("%d", &c);
 7 return c;<br>8 printf("B)
        printf("Bla bla bla!\n");
 9 }
10
11 int soma (int a, int b) {
12 return a + b;
13 }
14
15 int main() {
16 int x1, x2, res;
17 \quad x1 = \text{leInteiro}( );
18 x2 = 1eInteiro():
19 res = soma(x1, x2);
20 printf("Soma eh: %d\n", res);
21 return 0;
22 }
```
• Uma forma clássica de realizarmos a invocação (ou chamada) de uma função é atribuindo o seu valor a uma variável:

 $x = \text{some}(4, 2);$ 

- Na verdade, o resultado da chamada de uma função é uma expressão e pode ser usado em qualquer lugar que aceite uma expressão:
- 1 printf("Soma de a e b:  $\lambda$ d\n", soma(a, b));

#### Invocando uma função

Na chamada da função, para cada um dos parâmetros desta devemos fornecer um valor de mesmo tipo e na mesma ordem da declaração.

```
1 #include <stdio.h>
2
3 int somaComMensagem(int a, int b, char texto[100]) {
4 int c = a + b:
5 printf(\frac{m}{s} %d\n", texto, c);
6 return c;
7 }
8
9 int main() {
10 somaComMensagem(4, 5, "Resultado da soma:");
11 return 0;
\{12 \} 13
```
A saída do programa anterior será:

<sup>1</sup> Resultado da soma: 9

Já a chamada abaixo gerará um erro de compilação:

```
_1 int main() {
2 somaComMensagem(4, "Resultado da soma:", 5);
3 return 0;
4 }
```
#### Invocando uma função

- Ao chamar uma função passando variáveis simples como parâmetros, estamos usando apenas os seus valores, que serão copiados para as variáveis parâmetros da função.
- Os valores das variáveis na chamada da função não são afetados por alterações dentro da função.

```
1 #include <stdio.h>
 2
 3 int incr(int x) {
 4 x = x + 1;<br>5 return x:
         return x;
 6 }
 7
 8 int main() {
 9 int a = 2, b;
10 b = incr(a);
11 printf("a = \sqrt{d}, b = \sqrt{d})<sub>n</sub>", a, b);
12 return 0;
13 }
```
• O que será impresso? O valor de a é alterado pela função incr?

## <span id="page-17-0"></span>O tipo void

- $\bullet$  O "tipo" **void**  $\acute{\text{e}}$  um tipo especial.
- Ele representa "nada", ou seja, uma variável desse tipo armazena conteúdo indeterminado, e uma função desse tipo retorna um conteúdo indeterminado
- Em geral, este tipo é utilizado para indicar que uma função n˜ao retorna nenhum valor.
- Por exemplo, a função abaixo imprime o número que for passado para ela como parâmetro e não devolve nada.
- Neste caso não utilizamos o comando return.

```
1 void imprimeInteiro(int numero) {
```

```
2 printf("Número %d\n", numero);
```
<sup>3</sup> }

### O tipo void

```
1 #include \langlestdio.h>
2
3 void imprimeInteiro(int numero) {
4 printf("Número %d\n", numero);
5 }
6
7 int main () {
8 imprimeInteiro(10);
9 imprimeInteiro(20);
10 return 0;
11 }
```
## <span id="page-21-0"></span>A função main

### A funcão main

- O programa principal é uma função especial, que possui um tipo fixo  $(int)$  e é invocada automaticamente pelo sistema operacional quando este inicia a execução do programa.
- Quando utilizado, o comando return informa ao sistema operacional se o programa funcionou corretamente ou n˜ao. O padrão é que um programa retorne zero caso tenha funcionado corretamente ou qualquer outro valor caso contrário.

```
1 #include \langlestdio.h>
2
\sin int main() {
4 printf("Ola turma!\langle n" \rangle;
5 return 0;
\mathbf{6}
```
## <span id="page-23-0"></span>Protótipo de funções

#### Protótipo de funções: definindo funções depois da main

Até o momento, aprendemos que devemos definir as funções antes do programa principal. O que ocorreria se declarássemos depois?

```
1 #include \langlestdio.h>
2
3 int main () {
4 float a = 0, b = 5;
5 printf("f\ln", soma(a, b));
6 return 0;
7 }
8
9 float soma(float op1, float op2) {
10 return op1 + op2;
11 }
```
#### Dependendo do compilador, ocorre um erro de compilação! 20

- Para organizar melhor um programa e podermos implementar funções em partes distintas do arquivo fonte, utilizamos protótipos de funções.
- Protótipos de funções correspondem a primeira linha da definição de uma função, contendo: tipo de retorno, nome da função, parâmetros e por fim um ponto e vírgula.
- 1 tipo\_retorno nome(tipo parâmetro1, ..., tipo  $\rightarrow$  parâmetroN);
	- O protótipo de uma função deve aparecer antes do seu uso.
	- Em geral coloca-se os protótipos de funções no início do seu arquivo do programa.

Em geral o programa é organizado da seguinte forma:

```
1 #include <stdio.h>
2 #include <outras bibliotecas>
3
4 /* Protótipos de funções */
5 int fun1(lista de parâmetros);
6
7 int main() {
8 comandos;
9 }
10
11 /* Declarações de funções */
12 int fun1(lista de parâmetros) {
13 comandos;
14 }
```

```
1 \#inculate \leq stdin.h>2
3 float soma(float op1, float op2);
4 float subtrai(float op1, float op2);
5
6 int main () \{7 float a = 0, b = 5;
8 printf("soma = f\max = f\max = f\ln", soma (a, b), subtrai(a, b));
9 return 0;
10 }
11
12 float soma(float op1, float op2) {
13 return op1 + op2;
14 }
15
16 float subtrai(float op1, float op2) {
17 return op1 - op2;
18 }
```
### <span id="page-28-0"></span>Funções Podem Invocar Funções

- Nos exemplos anteriores apenas a função main invocava funções por nós definidas.
- Isto não é uma regra. Qualquer função pode invocar outra função (exceto a main, que é invocada apenas pelo sistema operacional).
- Veja o exemplo no próximo slide.

### **Funcões Podem Invocar Funcões**

```
\mathbf{1}#include \langlestdio.h>
 \overline{2}3
        int fun1(int a):int fun2(int b);\overline{4}\overline{5}6
        int \text{main}()\overline{7}int c = 5:
 \overline{8}c = \text{fun}(c);\mathbf{Q}printf("c = \sqrt{d} \ln", c);
10
              return 0:
        \mathcal{F}11
12
13
      int fun1(int a) \{14
              a = a + 1;
              a = \text{fun2(a)}:
15
16
              return a:
17
        \mathcal{F}18
        int fun2(int b) {
19
20
              b = 2 * b:
21
              return b;
22
         ł
```
# <span id="page-31-0"></span>Escopo de Variáveis: variáveis locais [e globais](#page-31-0)

- Uma variável é chamada local se ela foi declarada dentro de uma função. Nesse caso ela existe somente dentro da função e, após o término da execução desta, a variável deixa de existir. Variáveis parâmetros também são variáveis locais.
- Uma variável é chamada global se ela for declarada fora de qualquer função. Essa variável é visível em todas as funções. Qualquer função pode alterá-la e ela existe durante toda a execução do programa.

Em geral um programa é organizado da seguinte forma:

```
1 \#include \leqstdio h>
2 #include <outras bibliotecas>
3
4 protótipos de funções
5
6 declaração de Variáveis Globais
7
8 int main() {
9 declaração de variáveis locais à main
10 comandos;
11 }
12
13 int fun1(par\hat{a}metros) { /* par\hat{a}metros também são variáveis locais */
14 declaração de variáveis locais à fun1
15 comandos;
16 }
17
18 \quad \ldots 27
```
- O escopo de uma variável determina de quais partes do código ela pode ser acessada, ou seja, de quais partes do código a variável é visível.
- $\bullet$  A regra de escopo em C  $\acute{e}$  bem simples:
	- · As variáveis globais são visíveis por todas as funções.
	- As variáveis locais são visíveis apenas na função onde foram declaradas.

```
1 #include <stdio.h>
 2
 3 void fun1();
 4 int fun2(int local_b);
 5
6 int global;
\frac{7}{8}8 int main() {<br>9 int local
         int local_main;
10 /* Neste ponto são visíveis global e local_main */
11 }
12
13 void fun1() {
14 int local_a;<br>15 /* Neste non
         /* Neste ponto são visíveis global e local_a */
16 }
17
18 int fun2(int local_b) {
19 int local_c;
20 /* Neste ponto são visíveis global, local_b e local_c */
21 }
```
#### Escopo de variáveis

- É possível declarar variáveis locais com o mesmo nome de variáveis globais.
- Nesta situação, a variável local "esconde" a variável global.

```
1 \#include \leqstdio.h>
 2
 3 void fun();
 4
 5 int nota = 10:
 6
 7 int main() {<br>8 nota = 2
 8 nota = 20;<br>9 fun():
     fun():
10 print('"\&d\nu", nota);11 return 0;
12 }
13
14 void fun() {
15 int nota;
16 nota = 5;
17 /* Neste ponto nota é a variável local de fun. */
18 }
```
### Exemplo 1

```
1 \#include \leq \leq \leq \leq \leq \leq \leq \leq \leq \leq \leq \leq \leq \leq \leq \leq \leq \leq \leq \leq \leq \leq \leq \leq \leq \leq \leq \leq \leq \leq \leq \leq \leq \leq \leq \le3 void fun1():
 4 void fun2();
 6 int x;
 7<br>8 int main() {<br>9 x = 1;
              x = 1;
10 fun1();
11 fun2();<br>12 printf(
12 printf("main: \sqrt{\mathbf{d}} \cdot \mathbf{x});
13 return
0
;
14
        }
15
16 void fun1() {
17
               x = x + 1;18    printf("fun1: ",\d\n", x);
19
        }
20
21 void fun2() {
22 int x = 3;
23 printf("fun2: %d\n", x);
24
         }
```
### Exemplo 2

```
1 \#include \leq \leq \leq \leq \leq \leq \leq \leq \leq \leq \leq \leq \leq \leq \leq \leq \leq \leq \leq \leq \leq \leq \leq \leq \leq \leq \leq \leq \leq \leq \leq \leq \leq \leq \leq \le3 void fun1():
 4 void fun2();
 6 int x = 1;
 7<br>8 int main() {<br>9 int x =int x = 1;
10 fun1();
11 fun2();<br>12 printf(
12 printf("main: \sqrt{\mathbf{d}} \cdot \mathbf{x});
13 return
0
;
14
        }
15
16 void fun1() {
17
               x = x + 1;18    printf("fun1: ",\d\n", x);
19
        }
20
21 void fun2() {
22 int x = 4;
23 printf("fun2: %d\n", x);
24
         }
```
### Exemplo 3

```
1 \#include \leq \leq \leq \leq \leq \leq \leq \leq \leq \leq \leq \leq \leq \leq \leq \leq \leq \leq \leq \leq \leq \leq \leq \leq \leq \leq \leq \leq \leq \leq \leq \leq \leq \leq \leq \le3 void fun1():
 4 void fun2(int x);<br>5
 6 int x = 1;
 7<br>8 int main() {<br>9 x = 2;
               x = 2;
10 fun1();
11 fun2(x);<br>12 print(f)12 printf("main: \sqrt{\mathbf{d}} \cdot \mathbf{x});
13 return
0
;
14
        }
15
16 void fun1() {
17
               x = x + 1;18    printf("fun1: ",\d\n", x);
19
        }
20
21 void fun2
(int x) {
22
               x = x + 1;23 printf("fun2: %d\n", x);
24
         }
```
- O uso de variáveis globais deve ser evitado pois é uma causa comum de erros:
	- Partes distintas e funções distintas podem alterar a variável global, causando uma grande interdependência entre estas partes distintas de código.
- A legibilidade do seu código também pode piorar com o uso de variáveis globais:
	- Ao ler uma função que usa uma variável global é difícil inferir seu valor inicial e portanto qual o resultado da função sobre a variável global.

Em aulas anteriores vimos como testar se um número em candidato é primo:

```
1 divisor = 2;
2 eh\_primo = 1;3 while (divisor \leq candidato/2) {
4 if (candidato % divisor == 0) {
5 eh_primo = 0;
6 break;
7 }
8 divisor++;
9 }
10 if (eh_primo)
11 printf("%d, ", candidato);
```
E usamos isso para imprimir os  $n$  primeiros números primos:

```
1 int main() {<br>2 int divis
 2 int divisor, n, eh_primo, candidato, primosImpressos;<br>3 scanf("%d". &n):
        \text{scanf}("M'. k_n);
 4 if (n \ge 1) {<br>5 printf("2)
 5 printf("2,");<br>6 primosImpresso
           primosImpressos = 1;
 7 candidato = 3;<br>8 while (primosli
8 while (primosImpressos < n) {<br>9 divisor = 2:
               divisor = 2;
10 eh primo = 1;
11 while (divisor \le candidato/2) {<br>12 if (candidato % divisor == 0)
                  if (candidato % divisor == 0) {
13 eh_primo = 0;
\frac{14}{15} break;
15 }
16 divisor++;
17 }
18 if (eh_primo) {
19 printf("%d, ", candidato);
20 primosImpressos++;
21 }
22 candidato = candidato+2;
23 }
24 }
25 return 0;
26 }
```
- Podemos criar uma função que testa se um número é primo ou não (note que isto é exatamente um bloco logicamente bem definido).
- Depois fazemos chamadas para esta função.

```
1 int eh_primo(int candidato) {
2 int divisor = 2;
3
4 while (divisor <= candidato/2) {
5 if (candidato % divisor == 0) {
6 return 0;
7 }
8 divisor++;
9 }
10
11 return 1;
12 }
```

```
1 #include <stdio.h>
 2
 3 int eh_primo(int candidato); /* retorna 1 se candidato é primo, e 0 caso contrário */
 \frac{4}{5}5 int main() {<br>6 int n, ca
         int n, candidato, primosImpressos;
 \frac{7}{8}scanf("%d",kn):9
10 if (n \ge 1) {
11 printf("2,");<br>12 primosImpresso;
            primesImpressos = 1;
13 candidato = 3;
14 while (primosImpressos < n) {<br>15 if (eh primo(candidato))
                15 if (eh_primo(candidato)) {
16 printf("%d, ", candidato);
17 primosImpressos++;
18 }
19 candidato = candidato + 2;
20 }
21 }
22
23 return 0;
24 }
```
## <span id="page-46-0"></span>**Exercícios**

Escreva uma função que computa a potência *a<sup>b</sup> para valores a*  $(double)$  e b  $(int)$  passados por parâmetro (não use bibliotecas como math.h). Sua função deve ter o seguinte protótipo:

<sup>1</sup> double pot(double a, int b);

Use a função anterior e crie um programa que imprima todas as potências:

$$
2^0, 2^1, \ldots, 2^{10}, 3^0, \ldots, 3^{10}, \ldots, 10^{10}.
$$

### Exercício

Escreva uma função que computa o fatorial de um número n passado por parâmetro. Sua função deve ter o seguinte protótipo:

<sup>1</sup> long int fat(int n);

OBS: Caso  $n \leq 0$ , seu programa deve retornar 1.

Use a função anterior e crie um programa calcula o coeficiente binomial de dois números  $n \in k$  lidos:

$$
\binom{n}{k} = \frac{n!}{k!(n-k)!}
$$

Pergunta: o que acontece se você define a função como sendo do tipo int?

Escreva uma função em C para computar a raiz quadrada de um número positivo. Use a idéia abaixo, baseada no método de aproximações sucessivas de Newton descrito abaixo.

Seja Y um número. Sua raiz quadrada é raiz da equação

$$
f(x)=x^2-Y.
$$

A primeira aproximação é  $x_1 = Y/2$ . A  $(n + 1)$ -ésima aproximação ´e

$$
x_{n+1} = x_n - \frac{f(x_n)}{f'(x_n)}
$$

A função deverá retornar o valor da vigésima aproximação.

Faça um programa que teste quais números de uma sequência fazem parte da sequência de Fibonacci.

O programa deve receber inicialmente um inteiro n. Em seguida, deve receber  $n$  números inteiros positivos.

A resposta consiste de uma única linha, com os números da sequência da entrada que fazem parte da sequência de Fibonacci separados por um espaço.

Por exemplo, se a entrada é "7 3 9 -7 4 1 0 3", então a saída  $6$  "3 1 0 3".

Escreva um programa que mostre os dois números primos mais próximos de um dado número n.

Por exemplo, se  $n = 24$ , os dois números primos mais próximos dele são 23 e 29. Se  $n = 47$ , então os dois números primos mais próximos dele são 47 e 53.